## МИНИСТЕРСТВО НАУКИ И ВЫСШЕГО ОБРАЗОВАНИЯ РОССИЙСКОЙ ФЕДЕРАЦИИ

Федеральное государственное автономное образовательное учреждение высшего образования "Казанский (Приволжский) федеральный университет" Набережночелнинский институт (филиал)

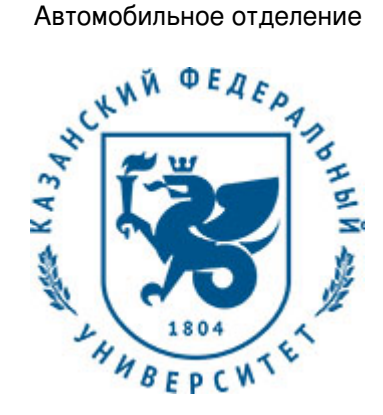

# **УТВЕРЖДАЮ**

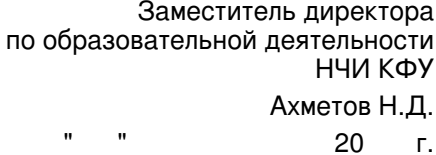

# **Программа дисциплины**

Инженерная компьютерная графика

Специальность: 23.05.01 - Наземные транспортно-технологические средства Специализация: Автомобили и тракторы Квалификация выпускника: инженер Форма обучения: очное Язык обучения: русский Год начала обучения по образовательной программе: 2016

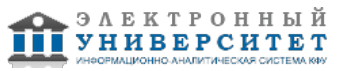

### **Содержание**

1. Перечень планируемых результатов обучения по дисциплинe (модулю), соотнесенных с планируемыми результатами освоения ОПОП ВО

2. Место дисциплины (модуля) в структуре ОПОП ВО

3. Объем дисциплины (модуля) в зачетных единицах с указанием количества часов, выделенных на контактную работу обучающихся с преподавателем (по видам учебных занятий) и на самостоятельную работу обучающихся

4. Содержание дисциплины (модуля), структурированное по темам (разделам) с указанием отведенного на них количества академических часов и видов учебных занятий

4.1. Структура и тематический план контактной и самостоятельной работы по дисциплинe (модулю)

4.2. Содержание дисциплины (модуля)

5. Перечень учебно-методического обеспечения для самостоятельной работы обучающихся по дисциплинe (модулю)

6. Фонд оценочных средств по дисциплинe (модулю)

6.1. Перечень компетенций с указанием этапов их формирования в процессе освоения образовательной программы и форм контроля их освоения

6.2. Описание показателей и критериев оценивания компетенций на различных этапах их формирования, описание шкал оценивания

6.3. Типовые контрольные задания или иные материалы, необходимые для оценки знаний, умений, навыков и (или) опыта деятельности, характеризующих этапы формирования компетенций в процессе освоения образовательной программы

6.4. Методические материалы, определяющие процедуры оценивания знаний, умений, навыков и (или) опыта деятельности, характеризующих этапы формирования компетенций

7. Перечень литературы, необходимой для освоения дисциплины (модуля)

8. Перечень ресурсов информационно-телекоммуникационной сети "Интернет", необходимых для освоения дисциплины (модуля)

9. Методические указания для обучающихся по освоению дисциплины (модуля)

10. Перечень информационных технологий, используемых при осуществлении образовательного процесса по дисциплинe (модулю), включая перечень программного обеспечения и информационных справочных систем (при необходимости)

11. Описание материально-технической базы, необходимой для осуществления образовательного процесса по дисциплинe (модулю)

12. Средства адаптации преподавания дисциплины (модуля) к потребностям обучающихся инвалидов и лиц с ограниченными возможностями здоровья

13. Приложение №1. Фонд оценочных средств

14. Приложение №2. Перечень литературы, необходимой для освоения дисциплины (модуля)

15. Приложение №3. Перечень информационных технологий, используемых для освоения дисциплины (модуля), включая перечень программного обеспечения и информационных справочных систем

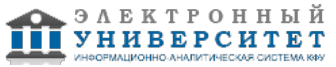

Программу дисциплины разработал(а)(и) заместитель директора по образовательной деятельности Ахметов Н.Д. (Директорат ФЧ, Набережночелнинский институт (филиал) КФУ), NDAhmetov@kpfu.ru ; старший преподаватель, б/с Рзаева Т.В. (Кафедра механики и конструирования, Автомобильное отделение), TVRzaeva@kpfu.ru

### **1. Перечень планируемых результатов обучения по дисциплине (модулю), соотнесенных с планируемыми результатами освоения ОПОП ВО**

Обучающийся, освоивший дисциплину (модуль), должен обладать следующими компетенциями:

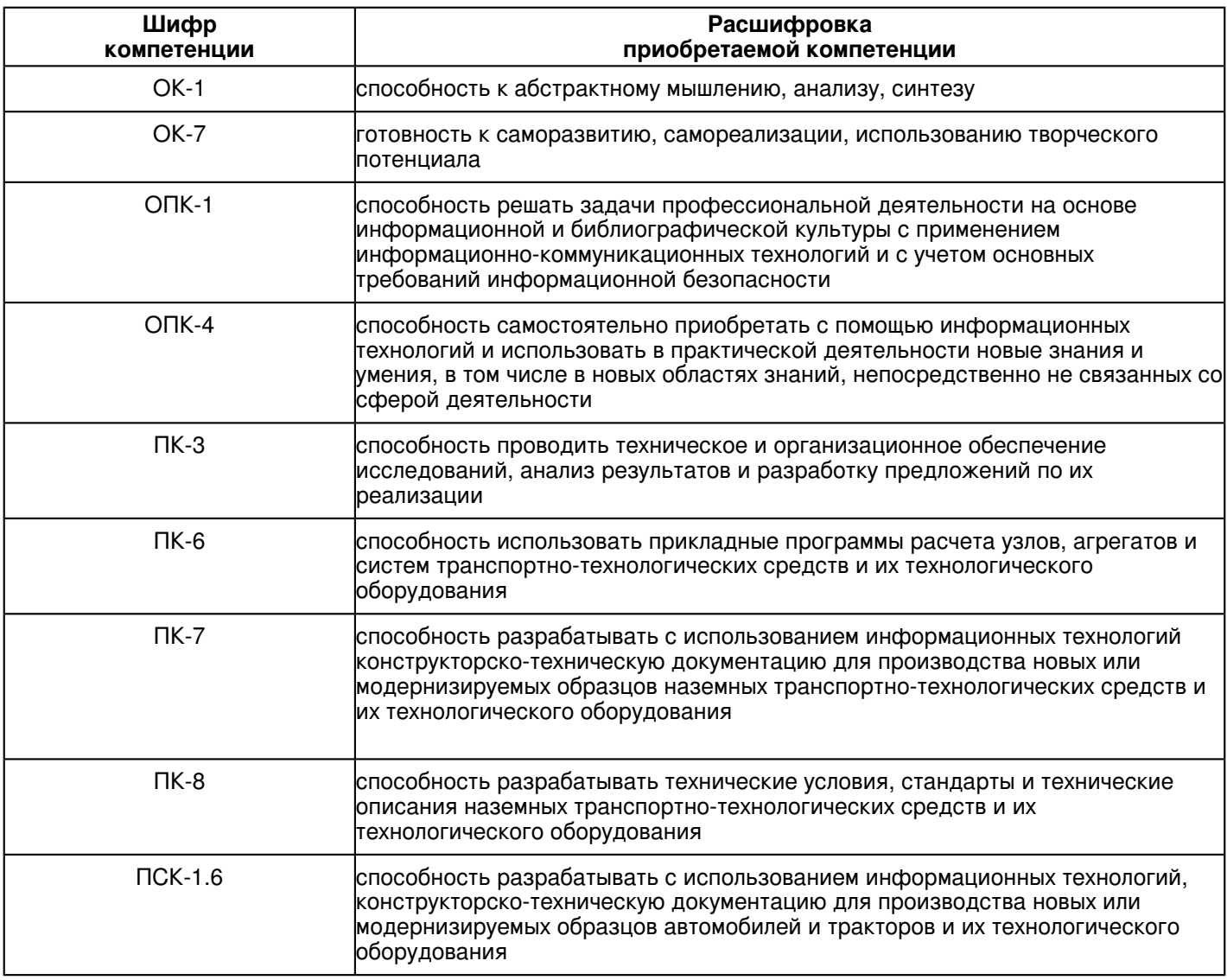

Обучающийся, освоивший дисциплину (модуль):

Должен знать:

- основные принципы развития способности к абстрактному мышлению, анализу, синтезу;

- основные принципы самоорганизации и самообразования;

- методы решения задач профессиональной деятельности на основе информационной и библиографической культуры с применением информационно-коммуникационных технологий и с учетом основных требований информационной безопасности;

- способы приобретения с помощью информационных технологий и использованию в практической деятельности новых знаний и умений, в том числе в новых областях знаний, непосредственно не связанных со сферой деятельности;

-методы проведения технического и организационного обеспечение исследований, анализ результатов и разработку предложений по их реализации;

- базовые принципы прикладных программ расчета узлов, агрегатов и систем транспортно-технологических средств и их технологического оборудования;

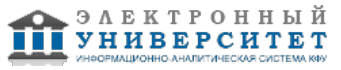

- способы, разрабатывать с использованием информационных технологий конструкторско-техническую документацию для производства новых или модернизируемых образцов наземных транспортно-технологических средств и их технологического оборудования;

- базовые принципы разрабатывания технических условий, стандартов и технических описаний наземных транспортно-технологических средств и их технологического оборудования;

- основные методы разрабатывания с использованием информационных технологий, конструкторско-техническую документацию для производства новых или модернизируемых образцов автомобилей и тракторов и их технологического оборудования;

Должен уметь:

- развивать способность к абстрактному мышлению, анализу, синтезу;

- развивать пространственное и логическое мышление, способность к самоорганизации и самообразованию;

- решать задачи профессиональной деятельности на основе информационной и библиографической культуры с применением информационно-коммуникационных технологий и с учетом основных требований информационной безопасности;

- приобретать с помощью информационных технологий и использованию в практической деятельности новых знаний и умений, в том числе в новых областях знаний, непосредственно не связанных со сферой деятельности;

-проводить техническое и организационное обеспечение исследований, анализ результатов и разработку предложений по их реализации;

- использовать прикладные программы расчета узлов, агрегатов и систем транспортно-технологических средств и их технологического оборудования;

- разрабатывать с использованием информационных технологий конструкторско-техническую документацию для производства новых или модернизируемых образцов наземных транспортно-технологических средств и их технологического оборудования;

- разрабатывать технические условия, стандарты и технические описания наземных транспортно-технологических средств и их технологического оборудования;

- разрабатывать с использованием информационных технологий, конструкторско-техническую документацию для производства новых или модернизируемых образцов автомобилей и тракторов и их технологического оборудования;

Должен владеть:

-навыками саморазвития, самореализации, использования творческого потенциала;

-способность к абстрактному мышлению, анализу, синтезу;

-навыками решения задач профессиональной деятельности на основе информационной и библиографической культуры с применением информационно-коммуникационных технологий и с учетом основных требований информационной безопасности;

-анализом собственной мотивации к приобретению с помощью информационных технологий и использованию в практической деятельности новых знаний и умений, в том числе в новых областях знаний, непосредственно не связанных со сферой деятельности;

-способность проводить техническое и организационное обеспечение исследований, анализ результатов и разработку предложений по их реализации;

- способность использовать прикладные программы расчета узлов, агрегатов и систем транспортно-технологических средств и их технологического оборудования;

-способность разрабатывать с использованием информационных технологий конструкторско-техническую документацию для производства новых или модернизируемых образцов наземных транспортно-технологических средств и их технологического оборудования;

- способность разрабатывать технические условия, стандарты и технические описания наземных транспортно-технологических средств и их технологического оборудования;

- навыками разрабатывания с использованием информационных технологий, конструкторско-техническую документацию для производства новых или модернизируемых образцов автомобилей и тракторов и их технологического оборудования;

### **2. Место дисциплины (модуля) в структуре ОПОП ВО**

Данная дисциплина (модуль) включена в раздел "Б1.Б.24 Дисциплины (модули)" основной профессиональной образовательной программы 23.05.01 "Наземные транспортно-технологические средства (Автомобили и тракторы)" и относится к базовой (общепрофессиональной) части. Осваивается на 2 курсе в 3 семестре.

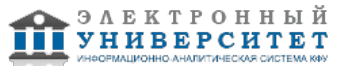

#### **3. Объем дисциплины (модуля) в зачетных единицах с указанием количества часов, выделенных на контактную работу обучающихся с преподавателем (по видам учебных занятий) и на самостоятельную работу обучающихся**

Общая трудоемкость дисциплины составляет 3 зачетных(ые) единиц(ы) на 108 часа(ов).

Контактная работа - 54 часа(ов), в том числе лекции - 0 часа(ов), практические занятия - 18 часа(ов),

лабораторные работы - 36 часа(ов), контроль самостоятельной работы - 0 часа(ов).

Самостоятельная работа - 54 часа(ов).

Контроль (зачёт / экзамен) - 0 часа(ов).

Форма промежуточного контроля дисциплины: зачет в 3 семестре.

### **4. Содержание дисциплины (модуля), структурированное по темам (разделам) с указанием отведенного на них количества академических часов и видов учебных занятий**

### **4.1 Структура и тематический план контактной и самостоятельной работы по дисциплинe (модулю)**

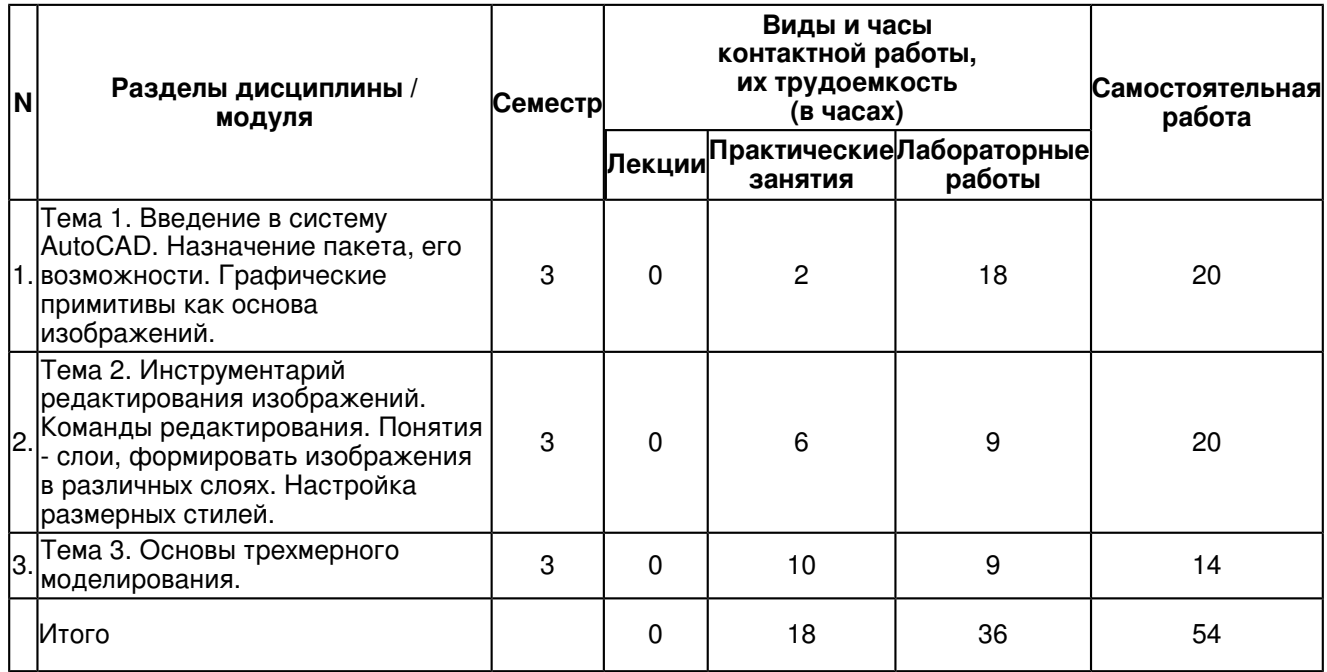

### **4.2 Содержание дисциплины (модуля)**

### **Тема 1. Введение в систему AutoCAD. Назначение пакета, его возможности. Графические примитивы как основа изображений.**

Введение в систему AutoCAD.

Введение в систему AutoCAD. Назначение пакета, его возможности. Загрузка системы. Области экрана. Меню, строки и панели инструментов. Первоначальная настройка. Командные строки, текстовое окно, диалог с программой. Завершение работы и сохранение изображений. Создание чертежа - основное назначение AutoCAD.

Графические примитивы как основа изображений.

Построение геометрических объектов.Составные примитивы: построение и расчленение. Построение и расчленение составных примитивов; работа с полилинией; работа с мультилинией; команды рисования.

Простые примитивы и их построение. Особенности работы со штриховкой. Общие сведения об образцах штриховки и заливки. Определение контуров штриховки. Выбор образцов штриховки и сплошной заливки. Редактирование штриховки и заливки.

**Тема 2. Инструментарий редактирования изображений. Команды редактирования. Понятия - слои, формировать изображения в различных слоях. Настройка размерных стилей.**

Инструментарий редактирования изображений. Команды редактирования.

Инструментарий редактирования изображений. Команды редактирования. Редактирование с использованием ручек (засечек). Условность единиц измерения и масштабирования изображений. Механизм объектных привязок.

Назначение и настройка границ изображения. Стандартные форматы чертежей. Формирование чертежа как конструкторского документа. Пространство листа (в отличие от пространства модели). Введение текстовой информации. Понятия слои, формировать изображения в различных слоях. Простановка размеров на чертежах. Простановка размеров на чертежах. Настройка размерных стилей. Выполнение одиночных размеров, размеров от общей базы и размерных цепей. Редактирование размеров.

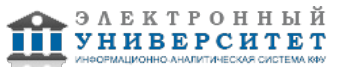

### **Тема 3. Основы трехмерного моделирования.**

Основы трехмерного моделирования.

Построение 3-х мерных моделей деталей узла. Редактирование моделей. Овладение средствами компьютерной графики и практическими навыками использования графической системы AutoCAD при создании сборочного чертежа изделия и спецификации. Выполнение операций вытягивания, вращения и др. для превращения эскизов в

трехмерные элементы детали. Сравнение моделей.

Редактирование операций с элементами детали. Прорисовка массивов повторяющихся элементов. Изменение порядка построения детали.

### **5. Перечень учебно-методического обеспечения для самостоятельной работы обучающихся по дисциплинe (модулю)**

Самостоятельная работа обучающихся выполняется по заданию и при методическом руководстве преподавателя, но без его непосредственного участия. Самостоятельная работа подразделяется на самостоятельную работу на аудиторных занятиях и на внеаудиторную самостоятельную работу. Самостоятельная работа обучающихся включает как полностью самостоятельное освоение отдельных тем (разделов) дисциплины, так и проработку тем (разделов), осваиваемых во время аудиторной работы. Во время самостоятельной работы обучающиеся читают и конспектируют учебную, научную и справочную литературу, выполняют задания, направленные на закрепление знаний и отработку умений и навыков, готовятся к текущему и промежуточному контролю по дисциплине.

Организация самостоятельной работы обучающихся регламентируется нормативными документами, учебно-методической литературой и электронными образовательными ресурсами, включая:

Порядок организации и осуществления образовательной деятельности по образовательным программам высшего образования - программам бакалавриата, программам специалитета, программам магистратуры (утвержден приказом Министерства образования и науки Российской Федерации от 5 апреля 2017 года №301)

Письмо Министерства образования Российской Федерации №14-55-996ин/15 от 27 ноября 2002 г. "Об активизации самостоятельной работы студентов высших учебных заведений"

Устав федерального государственного автономного образовательного учреждения "Казанский (Приволжский) федеральный университет"

Правила внутреннего распорядка федерального государственного автономного образовательного учреждения высшего профессионального образования "Казанский (Приволжский) федеральный университет"

Локальные нормативные акты Казанского (Приволжского) федерального университета

### **6. Фонд оценочных средств по дисциплинe (модулю)**

### **6.1 Перечень компетенций с указанием этапов их формирования в процессе освоения образовательной программы и форм контроля их освоения**

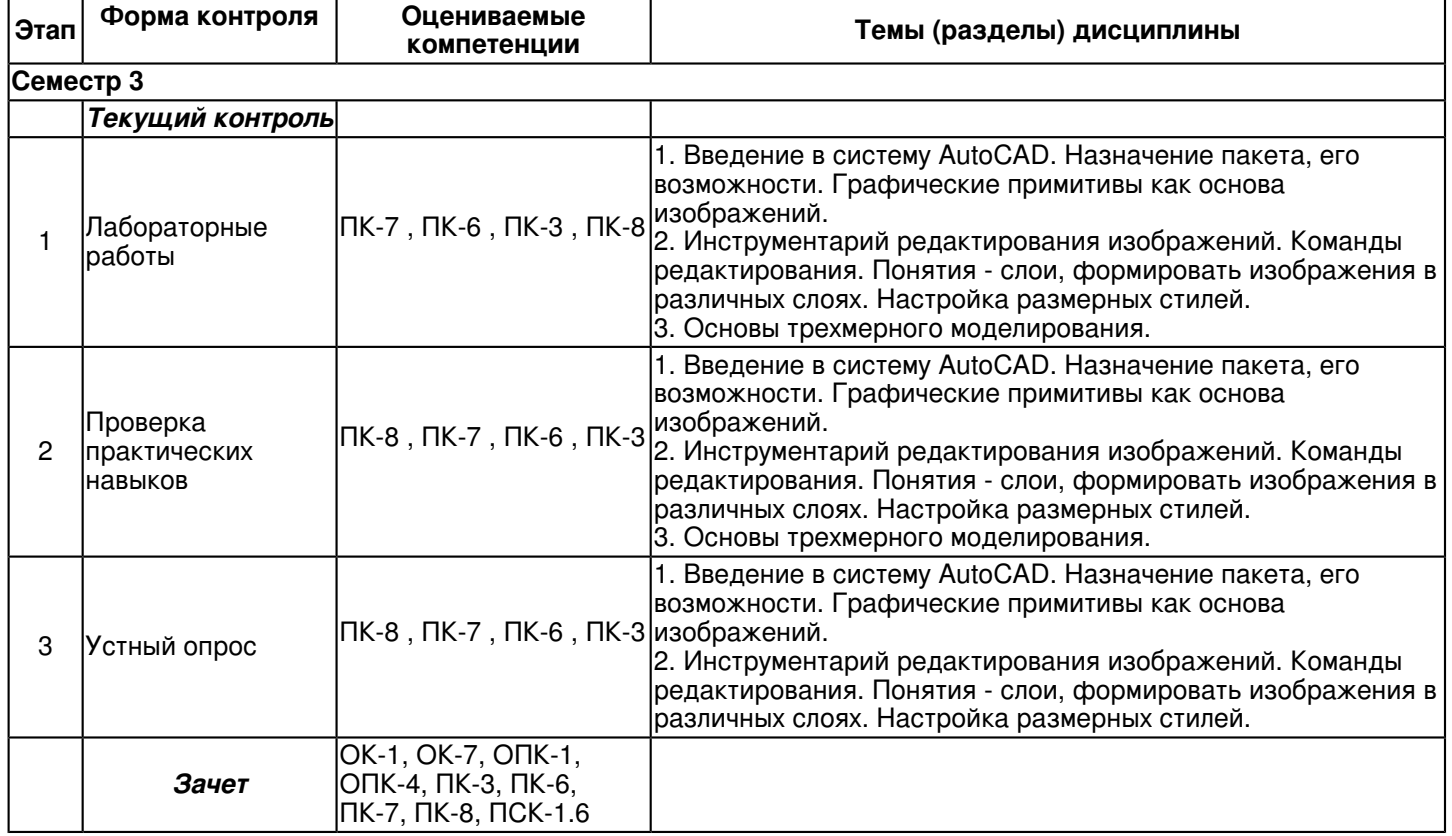

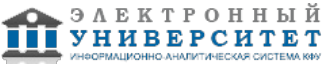

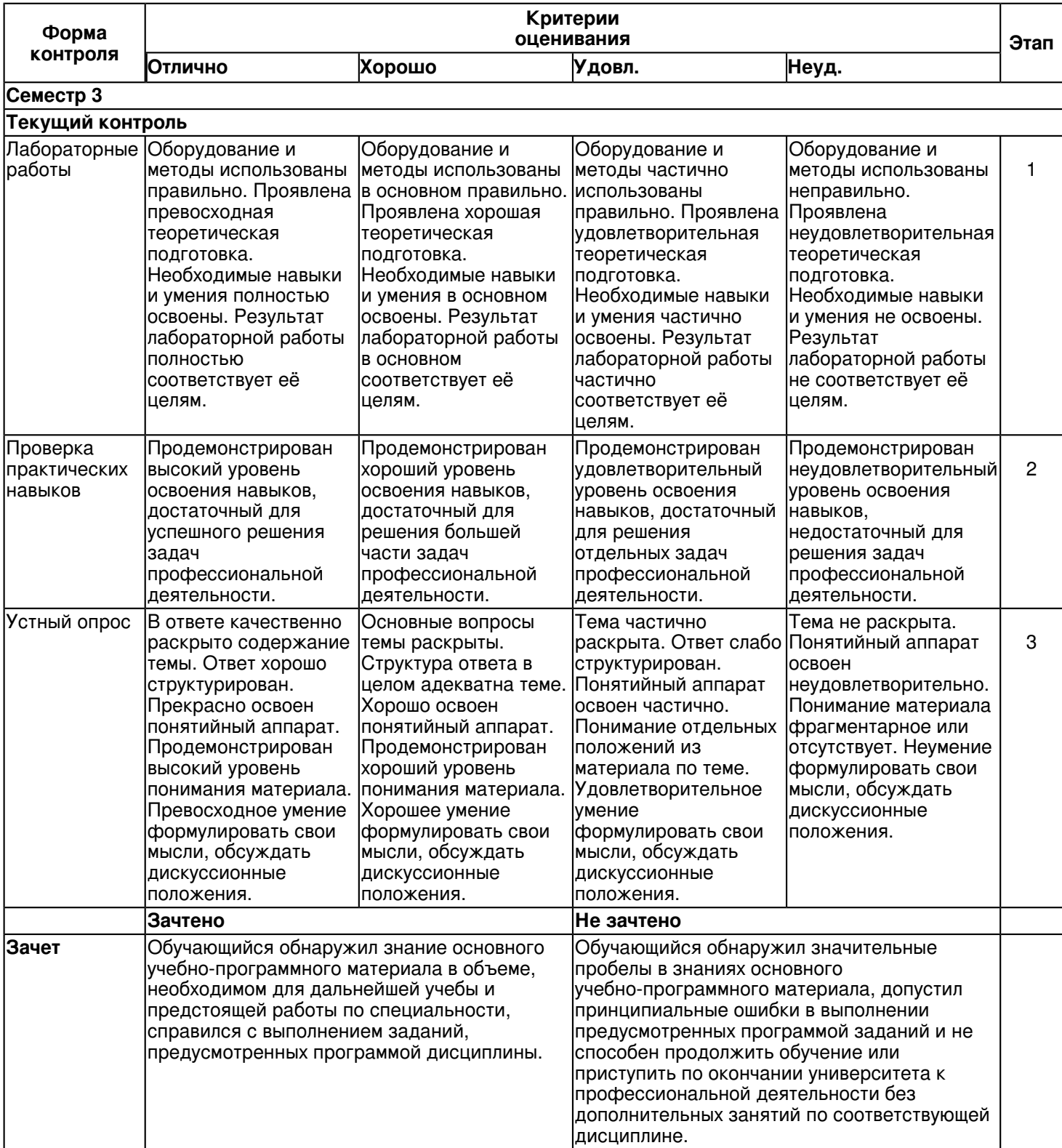

#### **6.2 Описание показателей и критериев оценивания компетенций на различных этапах их формирования, описание шкал оценивания**

### **6.3 Типовые контрольные задания или иные материалы, необходимые для оценки знаний, умений, навыков и (или) опыта деятельности, характеризующих этапы формирования компетенций в процессе освоения образовательной программы**

### **Семестр 3**

### **Текущий контроль**

### **1. Лабораторные работы**

Темы 1, 2, 3

Лабораторная работа 1. Ознакомление с интерфейсом САПР AutoCAD.

Получить навыки начальной установки графической среды, ознакомиться со способами задания команд,

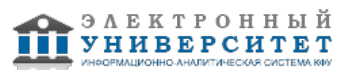

координат точек, научиться управлять изображением на экране. Задание:

1.Выполнить упражнение для изучения основных команд AutoCAD.

2.Построить прямоугольник, задавая точки в абсолютных координатах.

3.Построить треугольник, задавая вершины в относительных координатах.

4.Построить равносторонний треугольник, задавая вершины в относительных полярных координатах.

Лабораторная работа 2. Построить отрезок, круг, многоугольник, эллипс, дугу, мультилинию и полилинию. Задание:

1.Построить произвольные отрезки, задавая их разными способами.

2.Построить произвольные окружности, задавая их разными способами.

3.Построить произвольные многоугольники, задавая их разными способами.

4.Построить произвольные дуги, задавая их разными способами.

5.Провести отрезки через характерные точки отрезков, окружностей, дуг, многоугольников, построенных в предыдущих упражнениях, используя все типы объектных привязок.

6.Используя различные типы линий и объектные привязки выполнить чертеж детали, полученный из графических

### примитивов.

Лабораторная работа 3.

Построение криволинейного контура.Геометрическое черчение.

### **2. Проверка практических навыков**

Темы 1, 2, 3

Контрольная работа Задание 1.

Построить деталь в трех проекциях, используя средства компьютерной графики.

Задачи: При построении детали научиться использовать вспомогательные линии, эффективно использовать возможности изменения положения и дублирования объектов при создании недостающих проекций. Задание:

1.Выполнить вспомогательные построения.

2.Построить главный вид и вид слева в проекционной связи.

3.Нанести линии видимого контура.

4.Используя полученные навыки выполнить индивидуальное задание.

Контрольная работа Задание 2. Изучение способов построения.

1.Построить деталь в трех проекциях,

2. Создание модели детали по ортогональному чертежу.

Контрольная работа Задание 3.

Проекционное черчение. По двум заданным видам построить третий. Выполнить фронтальный и профильный разрезы (горизонтальный при необходимости), совместив их на чертеже с соответствующими видами. Проставить

размеры. Создать 3-d модель. (Работа выполняется последовательно в зависимости от изучения программы Avtocad).

Контрольная работа Задание 4.

Выполнение сборочного чертежа, построение 3-х мерных моделей деталей узла

Контрольная работа Задание 5.

Выполнить спецификацию в соответствии с ГОСТ 2.108-68 на

отдельных листах формата А4.

### **3. Устный опрос**

Темы 1, 2

1. Основные понятия и типы компьютерной графики. Пользовательский интерфейс AutoCAD.

- 2. Основы проектирования графических объектов средствами AutoCAD.
- 3. Создание файла чертежа. Работа с примитивами. Создание простого чертежа.
- 4. Средства организации чертежа.
- 5. Работа со слоями, типами линий и цветом. Построение разреза детали с использованием слоев.
- 6. Какие требования к линиям на чертеже необходимо учитывать при создании слоев?
- 7. Нанесение размеров.
- 8. Нанесение радиальных и угловых размеров. Редактирование размеров.

9. Редактирование. Базовые инструменты. Выбор объектов. Расширенный набор инструментов редактирования.

10. Создание шаблона чертежа.

11. Работа с текстом и создание текстовых стилей. Создание чертежа на базе шаблона.

12. Формирование чертежей с использованием пространственного компьютерного моделирования в системе AutoCAD.

13. С помощью каких операций можно создать 3D модель?

14. Назовите требования к эскизам для операции выдавливания. Принцип создания 3D модели.

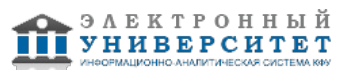

15. Назовите основные части здания.

16. Каким образом обозначаются (маркируются) в основной надписи основные комплекты строительных чертежей.

- 17 Каково условное изображение оконных и дверных проемов, вентканалов, дверей (левых и правых)?
- 18. Что называется планом?
- 19. Что такое фасад здания и как он обозначается?

20. Что такое координационные размеры и как они назначаются по горизонтали и вертикали?

### **Зачет**

Вопросы к зачету:

- 1. Основные понятия и типы компьютерной графики. Пользовательский интерфейс AutoCAD.
- 2. Основы проектирования графических объектов средствами AutoCAD.
- 3. Создание файла чертежа. Работа с примитивами. Создание простого чертежа.
- 4. Средства организации чертежа.
- 5. Работа со слоями, типами линий и цветом. Построение разреза детали с использованием слоев.
- 6. Какие требования к линиям на чертеже необходимо учитывать при создании слоев?
- 7. Нанесение размеров.
- 8. Нанесение радиальных и угловых размеров. Редактирование размеров.

9. Редактирование. Базовые инструменты. Выбор объектов. Расширенный набор инструментов редактирования.

- 10. Создание шаблона чертежа.
- 11. Работа с текстом и создание текстовых стилей. Создание чертежа на базе шаблона.

12. Формирование чертежей с использованием пространственного компьютерного моделирования в системе AutoCAD.

- 13. С помощью каких операций можно создать 3D модель?
- 14. Назовите требования к эскизам для операции выдавливания. Принцип создания 3D модели.
- 15. Назовите требования к эскизам для операции вращения. Принцип создания 3D модели.
- 16. Принцип создания 3D модели с помощью кинематической операции.
- 17. Принцип создания 3D модели с помощью операции ?по сечениям?.
- 18. Пользовательский интерфейс AutoCAD.
- 19. Создание файла чертежа. Работа со слоями, типами линий, цветом.
- 20. Построение разреза детали с использованием слоев.
- 21. Редактирование размеров.
- 22. Как используются привязки при создании чертежа?
- 23. Для чего нужна динамическая пользовательская панель?
- 24. Для чего нужна командная строка?
- 25. Как построить внешнее скругление?
- 26. Как построить внутреннее сопряжение?
- 27. Как построить копии элементов чертежа?
- 28. Назовите возможности панели ?рисования?.
- 29. Какие команды используются для редактирования изображений?
- 30. Как используется командная строка?
- 31. Назовите различные способы ввода параметров.
- 32. Как настроить и изменить параметры вида?

### **6.4 Методические материалы, определяющие процедуры оценивания знаний, умений, навыков и (или) опыта деятельности, характеризующих этапы формирования компетенций**

В КФУ действует балльно-рейтинговая система оценки знаний обучающихся. Суммарно по дисциплинe (модулю) можно получить максимум 100 баллов за семестр, из них текущая работа оценивается в 50 баллов, итоговая форма контроля - в 50 баллов.

Для зачёта:

56 баллов и более - "зачтено".

55 баллов и менее - "не зачтено".

Для экзамена:

86 баллов и более - "отлично".

71-85 баллов - "хорошо".

56-70 баллов - "удовлетворительно".

55 баллов и менее - "неудовлетворительно".

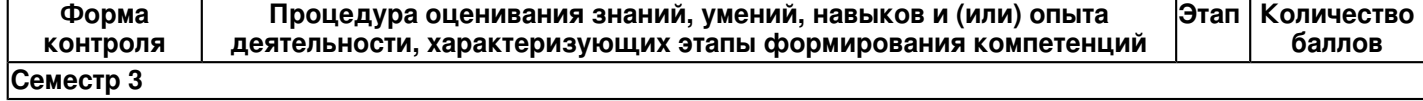

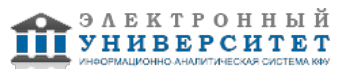

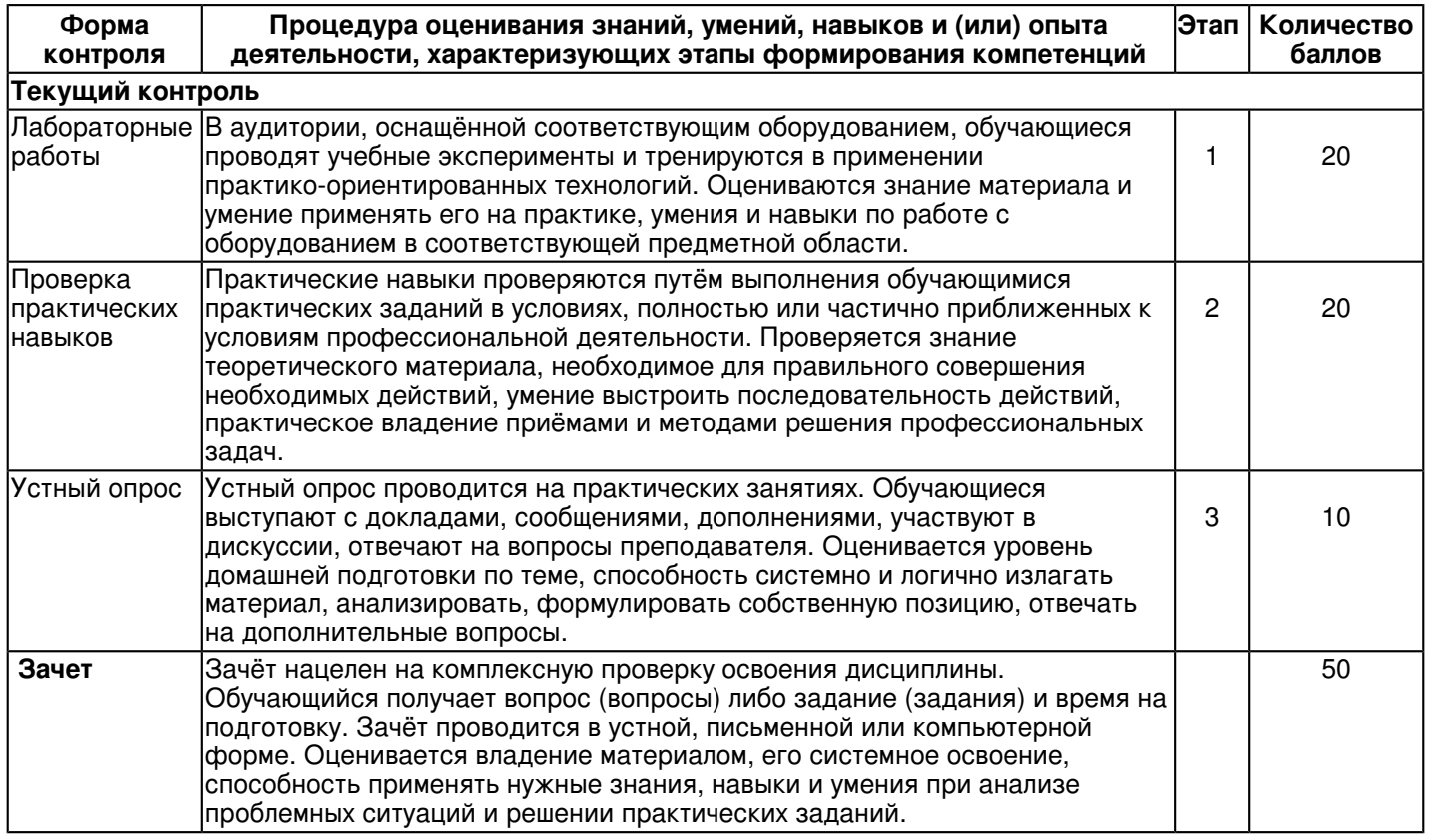

### **7. Перечень литературы, необходимой для освоения дисциплины (модуля)**

Освоение дисциплины (модуля) предполагает изучение основной и дополнительной учебной литературы. Литература может быть доступна обучающимся в одном из двух вариантов (либо в обоих из них):

- в электронном виде - через электронные библиотечные системы на основании заключенных КФУ договоров с правообладателями;

- в печатном виде - в Научной библиотеке им. Н.И. Лобачевского. Обучающиеся получают учебную литературу на абонементе по читательским билетам в соответствии с правилами пользования Научной библиотекой.

Электронные издания доступны дистанционно из любой точки при введении обучающимся своего логина и пароля от личного кабинета в системе "Электронный университет". При использовании печатных изданий библиотечный фонд должен быть укомплектован ими из расчета не менее 0,5 экземпляра (для обучающихся по ФГОС 3++ - не менее 0,25 экземпляра) каждого из изданий основной литературы и не менее 0,25 экземпляра дополнительной литературы на каждого обучающегося из числа лиц, одновременно осваивающих данную дисциплину.

Перечень основной и дополнительной учебной литературы, необходимой для освоения дисциплины (модуля), находится в Приложении 2 к рабочей программе дисциплины. Он подлежит обновлению при изменении условий договоров КФУ с правообладателями электронных изданий и при изменении комплектования фондов Научной библиотеки КФУ.

### **8. Перечень ресурсов информационно-телекоммуникационной сети "Интернет", необходимых для освоения дисциплины (модуля)**

Адонкина Е. В. Начертательная геометрия и Инженерная графика. Мультимедийное сопровождение лекций http://ng.sibstrin.ru/adonkina/ng/page/sod.htm

Вольхин К.А. Начертательная геометрия: электронные лекции для студентов http://ng.sibstrin.ru/wolchin/umm/l\_ng/ng/

Единая система конструкторской документации [Электронный ресурс] - http://www.g-ost.ru/003/002/

### **9. Методические указания для обучающихся по освоению дисциплины (модуля)**

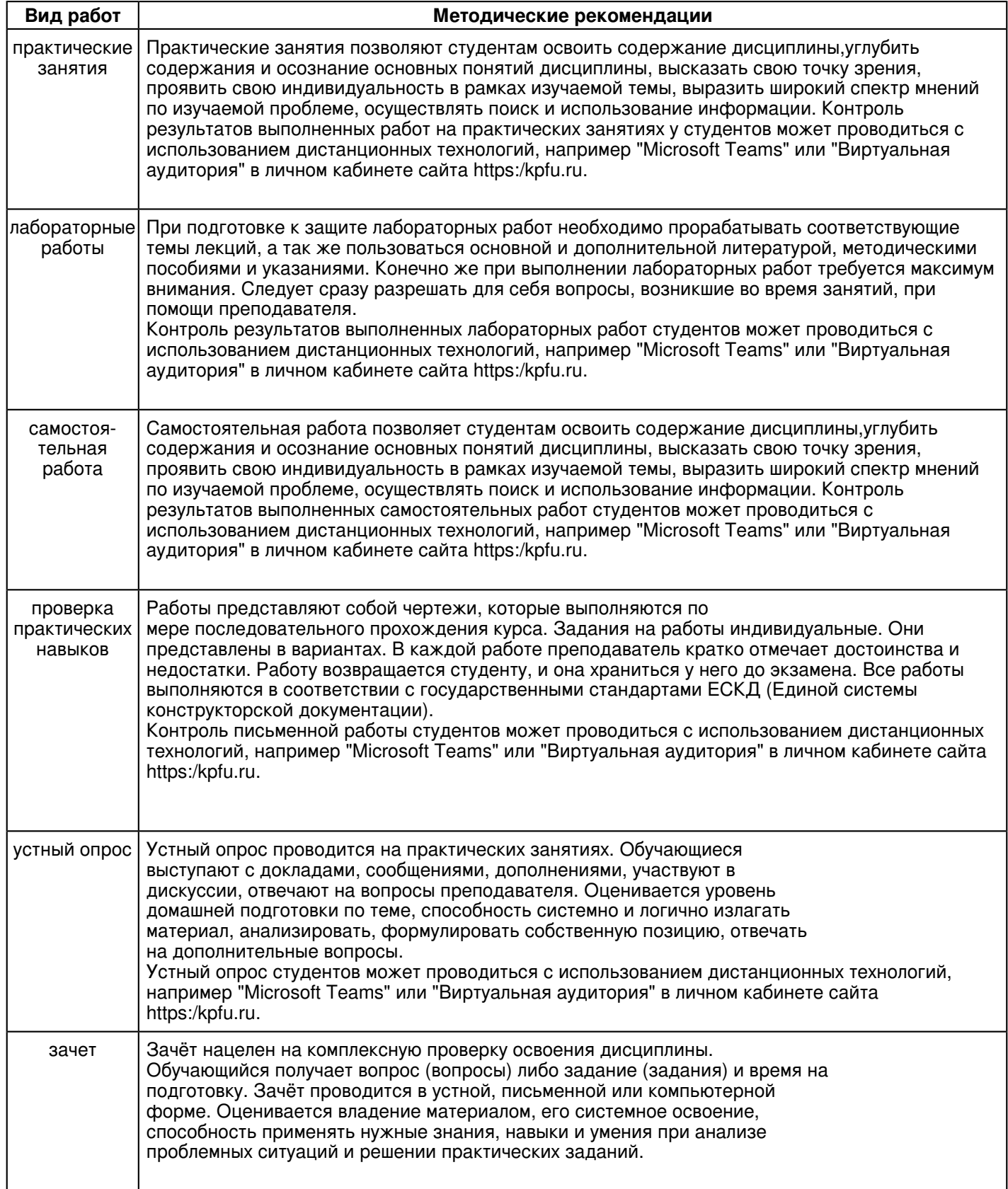

#### **10. Перечень информационных технологий, используемых при осуществлении образовательного процесса по дисциплинe (модулю), включая перечень программного обеспечения и информационных справочных систем (при необходимости)**

Перечень информационных технологий, используемых при осуществлении образовательного процесса по дисциплине (модулю), включая перечень программного обеспечения и информационных справочных систем, представлен в Приложении 3 к рабочей программе дисциплины (модуля).

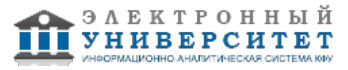

### **11. Описание материально-технической базы, необходимой для осуществления образовательного процесса по дисциплинe (модулю)**

Материально-техническое обеспечение образовательного процесса по дисциплине (модулю) включает в себя следующие компоненты:

Помещения для самостоятельной работы обучающихся, укомплектованные специализированной мебелью (столы и стулья) и оснащенные компьютерной техникой с возможностью подключения к сети "Интернет" и обеспечением доступа в электронную информационно-образовательную среду КФУ.

Учебные аудитории для контактной работы с преподавателем, укомплектованные специализированной мебелью (столы и стулья).

Компьютер и принтер для распечатки раздаточных материалов.

Мультимедийная аудитория.

Компьютерный класс.

Специализированная лаборатория.

### **12. Средства адаптации преподавания дисциплины к потребностям обучающихся инвалидов и лиц с ограниченными возможностями здоровья**

При необходимости в образовательном процессе применяются следующие методы и технологии, облегчающие восприятие информации обучающимися инвалидами и лицами с ограниченными возможностями здоровья:

- создание текстовой версии любого нетекстового контента для его возможного преобразования в альтернативные формы, удобные для различных пользователей;

- создание контента, который можно представить в различных видах без потери данных или структуры, предусмотреть возможность масштабирования текста и изображений без потери качества, предусмотреть доступность управления контентом с клавиатуры;

- создание возможностей для обучающихся воспринимать одну и ту же информацию из разных источников например, так, чтобы лица с нарушениями слуха получали информацию визуально, с нарушениями зрения аудиально;

- применение программных средств, обеспечивающих возможность освоения навыков и умений, формируемых дисциплиной, за счёт альтернативных способов, в том числе виртуальных лабораторий и симуляционных технологий;

- применение дистанционных образовательных технологий для передачи информации, организации различных форм интерактивной контактной работы обучающегося с преподавателем, в том числе вебинаров, которые могут быть использованы для проведения виртуальных лекций с возможностью взаимодействия всех участников дистанционного обучения, проведения семинаров, выступления с докладами и защиты выполненных работ, проведения тренингов, организации коллективной работы;

- применение дистанционных образовательных технологий для организации форм текущего и промежуточного контроля;

- увеличение продолжительности сдачи обучающимся инвалидом или лицом с ограниченными возможностями здоровья форм промежуточной аттестации по отношению к установленной продолжительности их сдачи:

- продолжительности сдачи зачёта или экзамена, проводимого в письменной форме, - не более чем на 90 минут;

- продолжительности подготовки обучающегося к ответу на зачёте или экзамене, проводимом в устной форме, - не более чем на 20 минут;

- продолжительности выступления обучающегося при защите курсовой работы - не более чем на 15 минут.

Программа составлена в соответствии с требованиями ФГОС ВО и учебным планом по специальности: 23.05.01 "Наземные транспортно-технологические средства" и специализации "Автомобили и тракторы".

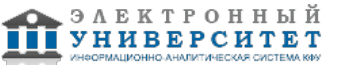

*Приложение 2 к рабочей программе дисциплины (модуля) Б1.Б.24 Инженерная компьютерная графика*

### **Перечень литературы, необходимой для освоения дисциплины (модуля)**

Специальность: 23.05.01 - Наземные транспортно-технологические средства

Специализация: Автомобили и тракторы

Квалификация выпускника: инженер

Форма обучения: очное

Язык обучения: русский

Год начала обучения по образовательной программе: 2016

### **Основная литература:**

1. Дергач В. В. Начертательная геометрия : учебное пособие / В. В. Дергач, А. К. Толстихин, И. Г. Борисенко. - 3-е изд., перераб. и доп. - Красноярск: Сиб. федер. ун-т, 2011. - 144 с. - ISBN 978-5-7638-2230-4. - URL: https://znanium.com/catalog/product/441077. - Текст : электронный.

2. Большаков В. П. Инженерная и компьютерная графика: учебное пособие / В.П. Большаков, В.Т. Тозик, А.В. Чагина. - Санкт-Петербург: БХВ-Петербург, 2013. - 288 с. - ISBN 978-5-9775-0422-5. - URL

http://znanium.com/catalog/product/941020 . - Текст : электронный.

3. Фролов С. А. Начертательная геометрия: учебник для вузов / С. А. Фролов. - 3-е изд., перераб. и доп. - Москва: ИНФРА-М, 2012. - 285 с: ил., схемы. - (Высшее образование - Бакалавриат). - Гриф МО. - В пер. Библиогр.: с.281. - ISBN 978-5-16-001849-2. - Текст: непосредственный. (80 экз)

### **Дополнительная литература:**

1. Дегтярев В. М. Инженерная и компьютерная графика : учебник для вузов / В. М. Дегтярев, В.П. Затыльникова. - Екатеринбург : АТП, 2016 .-240 с. : ил., табл. - (Высшее профессиональное образование). - В пер. Библиогр.: с. 236. - ISBN 978-5-7695-4090-1: Текст : непосредственный (59 экз.)

2. Начертательная геометрия. Инженерная и компьютерная графика в задачах и примерах : учебное пособие для вузов / П. Н. Учаев [и др.]; под ред. П. Н. Учаева. Старый Оскол: ТНТ, 2011. - 288 с.: ил., чертежи.(Тонкие наукоемкие технологии). - Доп. МО. - В пер. Библиогр.: с. 287. - ISBN 978-5-94178-228-4. -Текст :

### непосредственный (28 экз.)

3. Жуков Ю. Н. Инженерная и компьютерная графика / Ю. Н. Жуков. - Москва : ТУСУР, 2010. - 177 с. - URL: https://e.lanbook.com/book/5455 . - Текст : электронный.

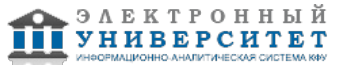

*Приложение 3 к рабочей программе дисциплины (модуля) Б1.Б.24 Инженерная компьютерная графика*

### **Перечень информационных технологий, используемых для освоения дисциплины (модуля), включая перечень программного обеспечения и информационных справочных систем**

Специальность: 23.05.01 - Наземные транспортно-технологические средства

Специализация: Автомобили и тракторы

Квалификация выпускника: инженер

Форма обучения: очное

Язык обучения: русский

Год начала обучения по образовательной программе: 2016

Освоение дисциплины (модуля) предполагает использование следующего программного обеспечения и информационно-справочных систем:

Операционная система Microsoft Windows 7 Профессиональная или Windows XP (Volume License) Пакет офисного программного обеспечения Microsoft Office 365 или Microsoft Office Professional plus 2010 Браузер Mozilla Firefox

Браузер Google Chrome

Adobe Reader XI или Adobe Acrobat Reader DC

Kaspersky Endpoint Security для Windows

Учебно-методическая литература для данной дисциплины имеется в наличии в электронно-библиотечной системе Издательства "Лань" , доступ к которой предоставлен обучающимся. ЭБС Издательства "Лань" включает в себя электронные версии книг издательства "Лань" и других ведущих издательств учебной литературы, а также электронные версии периодических изданий по естественным, техническим и гуманитарным наукам. ЭБС Издательства "Лань" обеспечивает доступ к научной, учебной литературе и научным периодическим изданиям по максимальному количеству профильных направлений с соблюдением всех авторских и смежных прав.

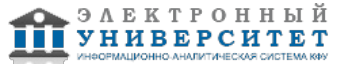